# **O USO DO GOOGLE EARTH E A APRESENTAÇÃO DE IMAGENS TRIDIMENSIONAIS COMO FERRAMENTAS COMPLEMENTARES PARA A EDUCAÇÃO AMBIENTAL**

## THE USE OF GOOGLE EARTH AND THE THREE-DIMENSIONAL IMAGE AS A COMPLEMENTARY *TOOL FOR ENVIRONMENTAL EDUCATION EL USO DE GOOGLE EARTH Y LA VISUALIZACIÓN DE IMÁGENES EN TRES DIMENSIONES COMO HERRAMIENTA COMPLEMENTARIA PARA LA EDUCACIÓN AMBIENTAL*

## **Tiago Brochado Pires\* Tatiana Heidorn Alvarez de Aquino Pereira\*\* Maria Angélica Penatti Pipitone\*\*\***

#### **RESUMO**

A proposta deste artigo é um relato de experiência da prática diferenciada de ensino-aprendizagem utilizando geotecnologias como ferramenta de conhecimento do espaço cotidiano do aluno. Para execução dessa proposta, foi realizada uma atividade com o uso de imagens produto de geotecnologias e que permitem uma visualização tridimensional, explorando junto com os alunos as relações dos elementos do espaço perceptíveis neste tipo de visualização com a educação ambiental. Concluiu-se que o uso das geotecnologias, como recurso didático, foi bem aceito pelos alunos e é uma ferramenta útil para o ensino de geociências e dos temas ambientais baseados em uma abordagem interdisciplinar.

**Palavras-chave:** Geotecnologias; Espaço Geográfico; Ensino-Aprendizagem; Práticas Pedagógicas.

#### **ABSTRACT**

The purpose of this paper is to report the experience of a differentiated practice in teaching and learning by using geotechnology as a knowledge tool of the student's space. To implement this proposal was organized an activity with the use of geotechnology images that enable a three-dimensional, exploring with the students the relationship of the perceptible space elements in this type of view with the environmental education. The conclusion at the end of the workshop showed that the use of geotechnology as a teaching resource has been well accepted by the students and is useful for teaching geosciences and environmental issues in an interdisciplinary approach.

**Keywords:** Geotechnologys; Geographical Space; Teaching and Learning; Pedagogical Practices.

#### **RESUMEN**

El propósito de este trabajo es relatar la experiencia de una práctica diferenciada en la enseñanza y aprendizaje utilizando geotecnología como herramienta de conocimiento del espacio del estudiante. Para la aplicación de esta propuesta se llevó a cabo una actividad con el uso de imágenes productos de la Geotecnología y con visualización tridimensional, exploró con los estudiantes las relaciones de elementos de espacio notable en este tipo de visualización con la educación ambiental. La conclusión al final del taller mostró que el uso de la Geotecnología como recurso didáctico ha sido bien aceptado por los estudiantes y es útil para la enseñanza de ciencias de la tierra y las cuestiones ambientales en un enfoque interdisciplinario.

**Palabras clave:** Geotecnologías; Espacio Geográfico; Enseñanza y el Aprendizaje; Prácticas Pedagógicas.

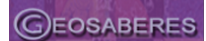

<sup>(\*)</sup> Mestre em Solos e Nutrição de Plantas (ESALQ-USP) - tiago3001@gmail.com

<sup>(\*\*)</sup> Mestre em Ecologia Aplicada (ESALQ-USP) - tatiana.heidorn@usp.br

<sup>(\*\*\*)</sup> Docente do Departamento de Economia, Administração e Sociologia (ESALQ-USP). Avenida Pádua Dias, 11 Agronomia, CEP: 13418-900- - Piracicaba (SP)- Brasil. Tel: (+55 19) 34294225 - pipitone@usp.br

#### **INTRODUÇÃO**

O *Workshop* de extensão universitária "O rio e a escola" foi desenvolvido pelos alunos da disciplina "Educação, ambiente e sociedade: os desafios da docência no ensino superior", vinculada ao Programa de Pós-Graduação Interunidades em Ecologia Aplicada do Centro de Energia Nuclear na Agricultura USP (CENA-USP). O *Workshop* ocorreu no dia 04 de novembro de 2013 na "Escola Estadual Prof. Dr. João Chiarini", localizada no bairro Vila Fátima, em Piracicaba (SP), e contou com um público de 29 estudantes do 2º ano do Ensino Médio, envolvendo as aulas dos professores de Biologia, Geografia e Química e com a participação da equipe gestora da escola.

A primeira etapa para a realização do planejamento do projeto foi uma pesquisa de campo feita pelo grupo de pós-graduação na escola e em seus arredores, e também o de conhecer o perfil dos alunos da rede de ensino, seguida de uma reunião para verificar passo a passo o que seria realizado. A escola atende alunos de vários bairros do entorno e de comum acordo foram escolhidas para o trabalho as turmas do 2º ano. Próximo da escola há um ribeirão denominado Guamium, importante objeto da paisagem local, afluente do Rio Piracicaba, o que justifica o título do projeto: "O rio e a escola".

O formato do projeto deu-se através de um *workshop*, mesclando atividades teóricas com atividades práticas. A concepção do *workshop* tinha como intenção proporcionar ao aluno uma diferente visão de seus espaços de convívio, como a escola e a própria cidade onde vivem, por meio da percepção de seu espaço geográfico, a importância histórica e econômica do município e seus problemas ambientais. Já o objetivo do presente artigo é de relatar uma forma diferenciada de ensino-aprendizagem no ambiente escolar, ocorrida no *workshop,* através da interação entre alunos e professores (do programa de pós-graduação), com a utilização de *data show* para a apresentação de imagens e com o auxílio de óculos 3D na visualização das imagens tridimensionais para compreender as questões ambientais locais.

Além das atividades descritas neste trabalho, outras ações foram desenvolvidas no *Workshop,* como uma dinâmica de apresentação de alunos e professores, o plantio de uma árvore (ipê), uma aula teorética sobre o problema da poluição e eutrofização das águas dos rios, uma aula prática demonstrando as características químicas das águas do Ribeirão Guamium, uma aula sobre Direito Ambiental e uma atividade prática de Júri Simulado sobre um caso verídico de confronto de interesses de atores sociais distinto, envolvendo a temática ambiental e sua abordagem complexa e interdisciplinar.

## **GEOGRAFIA E A EDUCAÇÃO AMBIENTAL**

Para a elaboração do material pedagógico a ser utilizado no *workshop* fizemos uma pesquisa de dados sobre a localização, a geografia, a história e os problemas ambientais do município de Piracicaba. O material didático elaborado continha as coordenadas geográficas, mapas em diferentes escalas e/ou imagens com dados sobre clima, vegetação, bacias hidrográficas, relevo, ocupação de solo, urbanização e as principais atividades econômicas do município em estudo.

Um interessante recurso geotecnológico incorporado ao projeto foram imagens capturadas por satélite do *Google Earth*, focalizando os arredores da escola, com destaque para o ribeirão próximo, o Ribeirão Guamium, e a observância dos demais objetos que compõem o entorno da escola, especialmente ao tipo de ocupação, desenvolvimento local e suas implicações socioambientais. Desta maneira, foi possível desenvolver junto aos alunos competências de percepção de demarcação de áreas urbanas, industriais, rurais e de entorno do rio e sua vegetação nativa e ciliar.

A historicidade do município é referida em interface aos aspectos geográficos, especialmente a relação dos atores responsáveis pelo povoamento do lugar e as primeiras atividades econômicas com o rio Piracicaba. O rio foi um indutor da ocupação territorial desse espaço, e, por conseguinte, as relações de trabalho locais, e da própria gestão pública. Através do binômio espaço-tempo a ocupação territorial mudou, os atores sociais e os interesses também mudaram, acarretando por sua vez mudanças ambientais na cidade, assunto este também abordado no *workshop.*

Milton Santos (1999) compreende o espaço como um sistema de ações e objetos, ou seja, os atores hegemônicos e demais atores sociais articulam o lugar em que vivem de acordo com interesses próprios ou coletivos, modificando por sua vez a paisagem. Para Santos, elementos naturais, como o rio e a montanha, ou artificiais, como uma estação ferroviária e uma represa, são objetos. Quem realiza as ações, como e o porquê articulam os objetos, são indagações que o estudo do espaço geográfico nos leva a conhecer, possibilitando o desenvolvimento do senso crítico entre os jovens estudantes.

Nesse sentido, para o educando ser formado pela escola como um ser crítico e participativo da sociedade, é fundamental que o mesmo conheça o espaço no qual convive, tanto em seus aspectos físicos como históricos, ambientais, socioculturais e políticos. Para isso, a atividade se embasou na relação entre a Geografia e a Educação Ambiental para efetivar a pesquisa sobre o município de Piracicaba e compor um material de estudo a ser exposto no *workshop*.

A relação entre a Geografia e a Educação Ambiental, partindo do conceito de uma Educação Ambiental Crítica (SAUVÉ, 2005) ocorre, pois ambas buscam uma postura crítica das contradições do capitalismo presentes no ambiente, possuem elementos que aguçam os alunos para sensibilidade de seu entorno e apresentam propostas para as mudanças ambientais provocadas pelo e sobre o homem (ALVES, 2013). Assim, é possível atingir o objetivo da atividade, em levar os alunos a melhor compreender o espaço onde vivem e simultaneamente gerar um olhar crítico que os oriente para as tomadas de decisões relacionadas ao ambiente e sociedade.

### **ATIVIDADE 3D NA ESCOLA**

Após a efetivação de uma exposição teórica sobre as características geográficas, históricas e ambientais de Piracicaba realizou-se uma atividade de visualização de imagens 3D, cujas fontes foram extraídas dos *sites* 2i3D e do *blog* Cartografia Escolar. No total foram apresentadas três imagens em 3D, cada uma com finalidades diferentes. Estabelecendo-se um comparativo do que foi observado nas imagens e o que foi aprendido na aula teórica sobre o município estudado.

O primeiro ponto observado na atividade realizada foi o conhecimento prévio que os alunos tinham a respeito das geotecnologias e a respeito do entorno da escola e município. Foi possível identificar que devido ao maior acesso aos meios informacionais entre os estudantes, a maioria deles já teve alguma experiência ou conhecimento desta tecnologia. Os produtos mencionados por eles foram mapas, atlas digitais, sistema de posicionamento global, imagens de satélite e fotografias aéreas. Quando indagados quais os possíveis usos desses produtos, observou-se alguma dificuldade em responder, sendo a utilização de mapas e GPS (*Global Positioning System*) para localização a resposta mais usual entre os alunos ouvidos.

O uso das geotecnologias favorece a construção de interações do estudante com sua realidade de forma ativa e a partir de seus conhecimentos prévios em torno do assunto. Conhecimentos prévios são compostos por aquisições cotidianas que os estudantes levam para a escola de forma a influenciar a aprendizagem de novos conteúdos. Tais saberes devem ser levados pelo professor e seus métodos de ensino como âncora para a organização de novos conhecimentos. Lacunas e desafios conceituais proporcionados na interação dos estudantes com geotecnologias e os novos conhecimentos, podem proporcionar nova estruturação de informações e conceitos resultando em um múltiplo acervo de conhecimentos que podem ampliar ou substituir os conhecimentos e saberes prévios (MORTIMER, 2000)

Após a discussão inicial foi desenvolvido em sala de aula o conceito de geotecnologia, quais são seus produtos e usos. A escolha do material atendia a temática da oficina pedagógica: a relação entre o rio e a escola. Com isso, o aluno pôde observar o uso dessa tecnologia para detectar a poluição de corpos hídricos, o assoreamento, os eventos de inundações ou até mesmo a localização de bacias hidrográficas, rios e nascentes.

É importante ressaltar as fontes utilizadas para obtenção das imagens, pois elas incentivam os alunos a cessarem informações complementares sobre o assunto em período extraescolar. Sites como do IBGE, NASA e *Google Earth* possuem amplo acervo e *softwares* amigáveis, alguns com conteúdos destinados para os próprios estudantes. Uma possibilidade, que não foi trabalhada, mas que possivelmente proporcionaria um maior esclarecimento entre os educandos, seria a demonstração de como acessar essas páginas e obter mais informações sobre o assunto, e como o recurso pode auxiliá-los nos estudos que se relacionem ao uso de atlas e imagens digitais.

A primeira imagem utilizada foi da região do *Grand Canyon*, EUA, destacando os processos erosivos causados pelo rio que formaram a paisagem daquele local. A observação tridimensional foi enxergada por todos os alunos, que identificaram as diferenças altimétricas e localizaram o percurso do rio. Foi comparada essa imagem com uma fotografia do local, mostrando ângulos diferentes para melhor compreensão do relevo. O título da imagem: "Paisagens modificadas pelos rios na formação do *Grand Canyon*", e a fonte utilizada: 2i3D.

Na segunda imagem utilizamos um mapa para descrição e interpretação de uma rede de drenagem. Em comparação com a visualização bidimensional, os alunos tiveram maior dificuldade em visualizar o percurso dos rios. Entretanto com a visualização tridimensional os resultados obtidos foram melhores, pois conseguiram delimitar o rio e identificar onde estariam as nascentes e a possível delimitação de bacia hidrográfica. O título da imagem: "Localização dos corpos hídricos em um mapa tridimensional", a fonte: 2i3D.

Na terceira interpretação de imagem, destacaram-se os efeitos do uso e ocupação sob os recursos hídricos. A tridimensionalidade ajudou na interpretação através da diferenciação da textura de cada uso: rural, urbano e mata. Tendo diferenciado cada tipo de uso foi possível discutir os impactos, os alunos destacaram a contaminação, através dos insumos utilizados na lavoura, e o aumento da impermeabilização do solo pela urbanização, causando eventos de inundações.

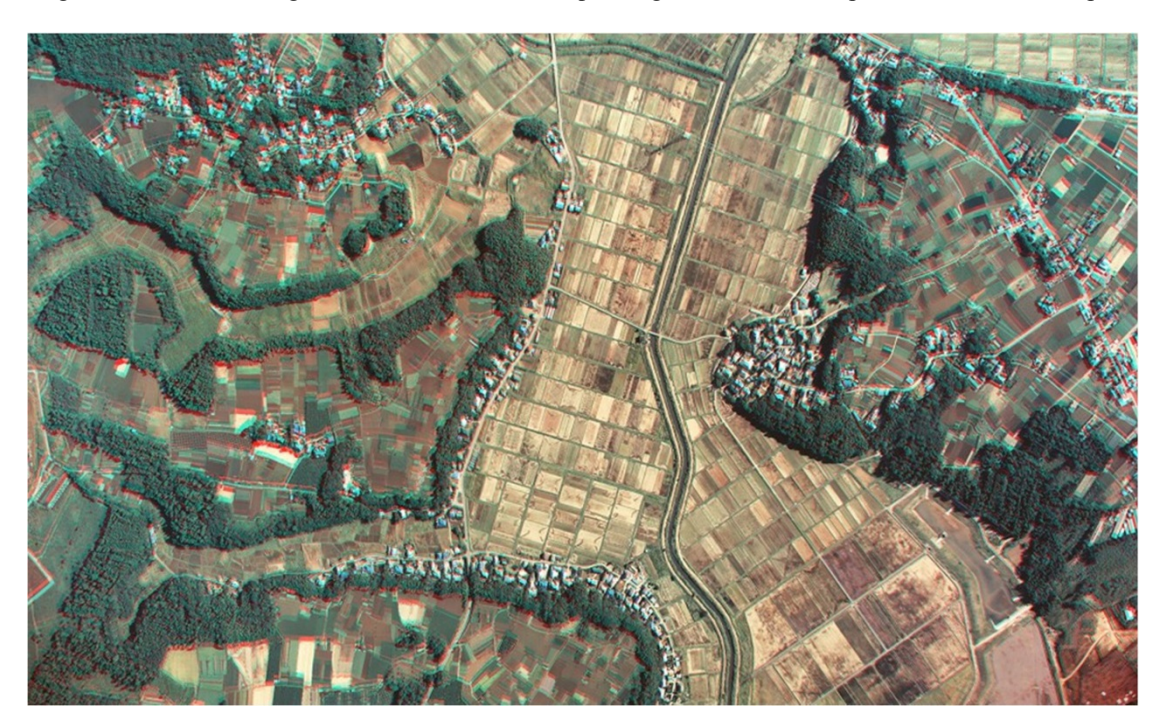

**116**

Figura 01: Terceira imagem trabalhada no *workshop*: Imagem de satélite da província de Chiba, Japão.

Fonte: Blog Cartografia Escolar <http://cartografiaescolar.wordpress.com/3d-em-geografia>

A confecção dos óculos foi realizada manualmente, utilizando um modelo obtido em PDF (Figura 2), papel cartonado branco, papéis celofane azul e vermelho, tesoura e cola. Seguindo as instruções encontradas no PDF, fizemos um molde de óculos com papel cartonado com as lentes vazadas. Os papéis celofanes foram cortados em retângulos um a um, do lado direito colocamos o recorte azul, e no esquerdo o vermelho. Foram montados 30 óculos 3D, de acordo com o número de alunos que assistiriam ao *workshop*.

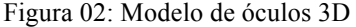

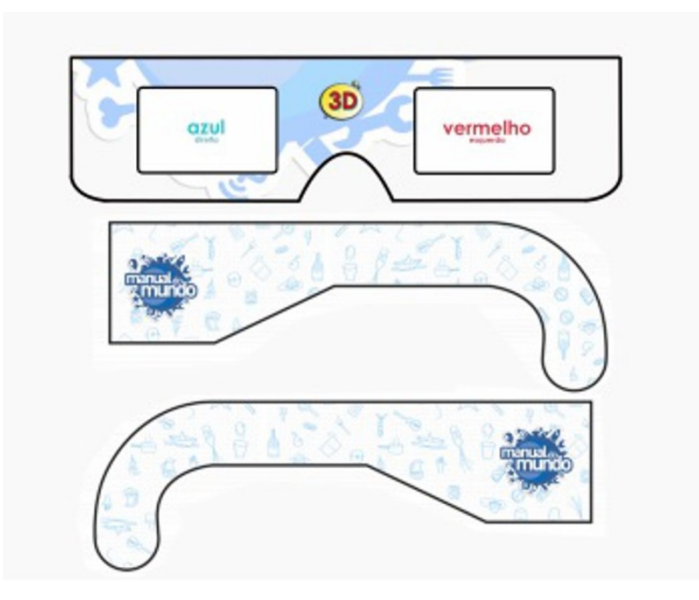

Fonte: Blog Manual do Mundo < http://www.manualdomundo.com.br/2012/10/como-fazer-oculos-3d/>

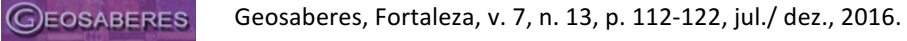

As técnicas de realidade aumentada vêm ganhando cada vez mais espaço na área educacional auxiliando o processo de ensino-aprendizagem em todos os seguimentos de ensino (TORI, 2010 apud GOMES, 2012). A realidade aumentada permite a interação do aluno com objetos virtuais (KIRNER; SISCOUTTO, 2006 apud GOMES, 2012), e a sobreposição de elementos tridimensionais aos textos, imagens e objetos, tornando-se informações presentes no ambiente real que enriquecem o contexto de aprendizagem.

Kaufmann (2003) constatou que os alunos do ensino médio e superior ao interagirem com objetos virtuais tridimensionais obtiveram bom desempenho nas tarefas propostas envolvendo percepção e orientação espacial, demonstrando terem compreendido mais facilmente conceitos geométricos e matemáticos. Uma boa prática pedagógica pode ser possibilitada pela inserção de inovações tecnológicas em sala de aula. Como qualquer outra forma de tecnologia, a realidade aumentada será um recurso útil se o professor tiver conhecimento suficiente sobre seu funcionamento e aplicabilidade (GOMES, 2012).

## **IMAGENS TRIDIMENSIONAIS E SEU POTENCIAL PEDAGÓGICO**

Dentre as diversas aplicações das imagens tridimensionais, destacou-se seu potencial como recurso didático. Hoje em dia o preparo do material necessário para a atividade de visualização, estudo e interpretação de imagens 3D é facilitado, tanto pela popularização e melhoria de *softwares*, quanto pela disponibilização gratuita na *internet* de acervos de imagens já em anaglifo (em formato 3D).

Apesar da facilidade do acesso, percebe-se que esse recurso ainda é pouco utilizado no ensino, visto que novos experimentos e abordagens, distintos da forma tradicional de ensino, são uma realidade ainda distante em algumas escolas. Entende-se que é necessário maior divulgação de trabalhos que relatem estas experiências e como podem ser produtivas para o processo de ensino-aprendizagem.

As novas tecnologias aliadas ao uso das imagens aproximam alunos e professor com a interação que esta técnica permite. Elas propõem aos alunos construir uma nova forma de aprender e de lidar com uma nova tecnologia, além do próprio professor poder ensinar na prática. Outro benefício é a possibilidade do espectador simular ambientes, objetos e seres, tal como a forma com que se relaciona com o mundo, e, desta maneira, compreender melhor o espaço geográfico em diferentes recortes espaciais.

Para Aumont (1993) as imagens têm como função epistêmica representar os fenômenos da natureza e por consequência, ajudar na visualização dos conceitos ensinados pelo professor. O Google Earth, como um amalgamado de imagens (orbitais, áreas e digitais), vai além dessa visualização. Exerce a função de transformar nossas experiências espaciais e vivência geográfica. Isso porque o software permite a visualização tridimensional e sobrepor diversos dados em diferentes escalas, fragmentando a tradicional percepção que os mapas traziam, de possuírem um único sentido e função. Logo, as imagens e softwares produtos das geotecnologias passam a permear nosso imaginário, permitem uma viagem no tempo e no espaço e nos fazem (re) visitar lugares (CAZETTA, 2011; FONTENELE, MATOS, 2015).

O exemplo que utilizamos no presente trabalho são as imagens tridimensionais, que podem ser obtidas através de imagens de satélite, fotografias aéreas e material cartográfico. Esses itens são subprodutos das geotecnologias, área com grande ascensão na ciência mundial. Sua definição é dada como um conjunto de tecnologias de coleta, processamento e análise de informações geográficas. Compostas por *software* e *peopleware* nas áreas de sistemas de informação geográfica (SIG), cartografia digital, sensoriamento remoto, sistema de posicionamento global e topografia (ROSA, 2005).

No ensino de geografia as vantagens do uso de imagens tridimensionais com produtos das geotecnologias são várias. Elas permitem melhor compreensão da dinâmica espacial, seja em escalas locais ou globais e da localização de entidades geográficas. Um exemplo de sua aplicação no ensino é o trabalho citado no artigo de autoria de Divino, Zaidan e Afonso (2009) que define uma proposta metodológica para as geotecnologias aplicadas ao ensino e destacam sua importância para compreensão das mudanças sofridas no espaço, seja por ordem humana ou natural, e que reforçam e atualizam o conteúdo abordado pelos livros didáticos.

Outro exemplo é observado no artigo de Pereira e Silva (2012), que relata o uso do *software Google Earth* no ensino de geomorfologia, por meio da inclusão da visão tridimensional. O trabalho comprovou que a altimetria representada no plano bidimensional foi melhor visualizada com o *software*, assim como as formas de relevo. E que, embora alguns alunos tivessem dificuldades na compreensão do tema e de noções em informática, a atividade foi positiva, pois mostrou ser uma alternativa complementar ao livro didático e ajudou a sanar as suas dúvidas.

A observação tridimensional é obtida quando o olho humano gera, ao mesmo tempo, duas imagens diferentes, correspondendo às visões de cada um dos olhos. Esse tipo de geração de imagem é chamado de visão estereoscópica ou estereoscopia (DISPERATI; SCHULER, 2010). Existem diversas formas de se obter a tridimensionalidade, tais como as técnicas de anaglifo, polarizado, paralaxe e ativo.

As imagens obtidas por cada uma dessas técnicas são diferentes, mas o princípio para obtê-las é o mesmo, por isso é importante conhecer muito bem cada uma para saber qual deverá ser usada. No presente trabalho optou-se pela técnica do anaglifo, pois além de ser a mais popular e ter mais imagens e programas oferecidos na *internet* é também a mais fácil para conseguir confeccionar os óculos para visualização em 3D.

### **AS NOVAS TECNOLOGIAS E O PROCESSO DE ENSINO-APRENDIZAGEM**

Segundo Moran; Masetto e Behrens (2004) o ensino e educação são dois conceitos diferentes. O ensino utiliza de atividades didáticas para ajudar a compreender áreas de conhecimento específico, já a educação, além de ensinar, integra ensino e vida, conhecimento e ética, reflexão e ação, dá uma visão do todo. Ensinar/ educar é participar de um processo parte imprevisível e parte previsível, no último caso aquilo que se espera dos alunos ao final de cada etapa, propiciado pelas atividades avaliativas.

O *workshop* aplicado aos alunos de Ensino Médio apresentou-se como uma diferente maneira de ensino-aprendizagem, possibilitando aos alunos uma educação participativa, inclusiva e crítica, e aos professores novas experiências de ensino, com uma troca de conhecimentos transmitida pelos próprios alunos. O professor pode avaliar o aluno por todo o conjunto de ações que o mesmo desempenha, não apenas pelas atividades escritas.

Moran; Masetto e Behrens (2004) preveem a complexidade da construção do conhecimento na sociedade da informação em que tudo deve ser rápido e instantâneo. É uma nova situação de aprendizado que, por sua avidez por respostas rápidas, pode nos levar a não aprofundar a significação de resultados obtidos. Há a tendência de se acumular mais quantidade do que qualidade de informação, não chegando a transformar-se em conhecimento efetivo.

Diante de uma cultura digital torna-se inevitável o impacto da tecnologia na área educacional (GOMES, 2012). A tecnologia pode ser utilizada como um instrumento significativo para favorecer a aprendizagem dos alunos (MORAN; MASETTO; BEHRENS, 2004), já que é provável que seu uso em sala de aula desperte a vontade de aprender considerando a compreensão e interesse que naturalmente possuem pela linguagem tecnológica.

Os estudantes podem ser considerados como alunos tecnológicos e nativos digitais, sendo definidos como essencialmente ativos e criativos, que elaboram novas formas de se expressar e que "aprendem por simulação" pelo uso de vários artefatos tecnológicos (LÉVY, 2004 apud GOMES, 2012). O atual estágio de desenvolvimento das tecnologias de informação e comunicação (TIC) caracteriza-se pela incorporação de outras mídias e tecnologias em um único artefato no qual convergem diferentes formas de expressão do pensamento e representação do conhecimento e comunicação pela integração de linguagens verbais, sonoras, visuais, textuais, entre outras (ALMEIDA, 2009).

É relevante a importância da mediação pedagógica, ou seja, a atitude do professor que se coloca como facilitador/incentivador da aprendizagem. Essa mediação pedagógica busca abrir caminhos para novas relações com o estudante, com os materiais, com os parceiros na aprendizagem, consigo mesmo e com seu futuro (PEREZ; CASTILLO, 1999 apud MORAN; MASETTO; BEHRENS, 2004). Com efeito, trata-se de fundamental importância inserir as TIC's (Tecnologias de Informação e Comunicação) no ambiente de aprendizagem.

O contato do aluno com novos instrumentos tecnológicos de mediação desperta sua atenção, estimulando seu interesse pelo que está sendo ensinado, culminando em um maior engajamento e compromisso dos mesmos com as atividades propostas pelo professor. Há certa tendência em atribuir à tecnologia o caminho para uma educação de qualidade, passando a ideia de que com elas se aprende e se ensina supostamente melhor que os recursos tradicionais. Porém, práticas educativas inovadoras são elaboradas por meio do uso consciente da tecnologia pelo professor, que pode realizar as adaptações necessárias para atender às necessidades dos diferentes contextos e realidades de ensino (GOMES, 2012).

## **ANALISANDO A ATIVIDADE DESENVOLVIDA – FEEDBACK DOS ALUNOS**

Após o *workshop,* foi aplicado aos alunos da escola um questionário como uma forma de avaliar a percepção dos mesmos com relação ao que foi apresentado, para sabermos se a metodologia das aulas e atividades práticas foram úteis ao desenvolvimento de competências e habilidades e, sobretudo, do senso crítico nos estudantes. No questionário foram feitas várias questões para que o aluno opinasse tanto sobre a atividade prática como a teórica. O questionário foi aplicado alguns dias após o *workshop* aos alunos participantes, por um professor da própria Unidade Escolar, não influenciando assim nas respostas dadas pelos educandos.

Considerando o total de 29 estudantes, pois um deles não respondeu às informações do questionário, 13 eram do gênero masculino e 16 do gênero feminino. Dentre eles, 20 tinham 16 anos e 9 deles estavam com 17 anos. Para responder parte do questionário, utilizou-se o seguinte critério de notas que vão de 1 a 9:

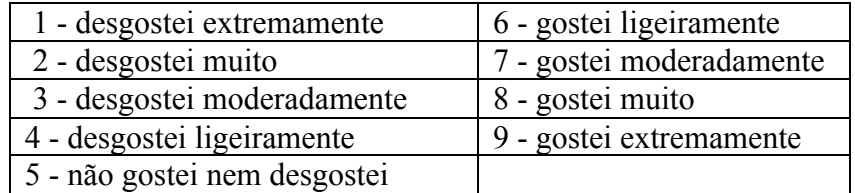

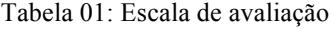

#### Fonte: Elaboração dos autores.

Com relação à pergunta sobre a avalição da atividade teórica da Geografia e História de Piracicaba, a média das respostas foi 7 (gostei moderadamente). Os valores absolutos das respostas foram: uma resposta 5, oito respostas 6, sete respostas 7, sete respostas 8 e sete respostas 9. Já, para a pergunta sobre a atividade prática do uso de imagens 3D a média foi 8 (gostei muito). Os valores absolutos foram duas respostas 5, três respostas 6, sete respostas 7, nove respostas 8 e nove respostas 9. Sobre o grau de dificuldade das atividades, o critério foi a classificação de 1 a 5 para:

Tabela 02: Critérios de dificuldade.

| 1 – muito fácil   |
|-------------------|
| 2 - fácil         |
| 3 - moderado      |
| $4 -$ difícil     |
| 5 - muito difícil |

Fonte: Elaboração dos autores.

A média de respostas foi 3 (moderado), para a aula teorética, sendo: uma resposta 1, sete respostas 2, treze respostas 3, oito respostas 4 e uma resposta 5. E a média das respostas sobre a aula prática foi 2 (fácil). Os valores individuais: dez respostas 1, catorze respostas 2, duas respostas 3, duas respostas 4 e duas respostas 5. Nos comentários feitos sobre essa questão uma pessoa citou a dificuldade de perceber as imagens 3D e outra a dificuldade de compreensão sobre geografia, história e meio ambiente de Piracicaba.

Na pergunta: "As apresentações exibidas e atividades realizadas tiveram influência em seu dia-a-dia?", do total de 29 escolares de nível médio, 20 responderam que sim para a aula teorética e 8 responderam que sim para a atividade prática com os óculos 3D. As respostas foram uma indicação de que a aula teorética foi bem executada, e com bastante participação dos alunos.

Já com relação à resposta sobre a atividade prática, alguns tiveram dificuldade em visualizar as imagens em 3D com os óculos por não estarem adaptados a este tipo de aula. Por outro lado, há aqueles alunos que já se apropriaram da tecnologia 3D fora da escola, como por exemplo, nos cinemas 3D, e, talvez por isso, a sua utilização não seja mais uma novidade.

Quando perguntado como as atividades realizadas no *workshop* haviam influenciado suas vidas, nove pessoas responderam que as atividades agregaram conhecimento, quatro que aumentaram a conscientização ambiental, e uma que aumentaram a conscientização social. Três alunos disseram que não mudaram o dia a dia e uma que as atividades haviam alegrado o dia na escola. As outras não responderam.

Na pergunta sobre quais as sugestões para prática do uso dos óculos 3D, quatro pessoas responderam "deixar mais tempo para realizar práticas e explicar melhor o desenvolvimento delas", nove pessoas responderam "melhorar a qualidade dos óculos", cinco responderam "foi tudo ótimo" e uma "não gostei". O restante não respondeu.

Ao responder sobre as vantagens da realização de aulas práticas na escola, entre as múltiplas alternativas de resposta, 28 alunos disseram "aumenta a motivação para a aula", 29 "facilita a compreensão da matéria", 29 "permite a participação da classe" e 23 "liga a matéria com o cotidiano e a vida do aluno.

Ao serem questionados sobre os pontos fortes e fracos do *workshop* eles responderam que os pontos fortes foram a "qualidade da aula e motivação" (10 pessoas), "práticas" (11 pessoas), a "interação da classe" (2 pessoas) e os pontos fracos foram "muita aula teórica" (12 pessoas), "plantar mais árvores" (1 pessoa), "óculos 3D não estava adequado para visualizar" (1 pessoa), "pouco tempo" (1 pessoa). O restante não respondeu.

As sugestões para melhorar o *workshop* foram: "Mais tempo para o evento e mais vezes na escola" (5 pessoas), "Estava tudo ok" (6 pessoas), "Mais atividades práticas" (8 pessoas), "Mais outras" (8 pessoas), "Maior participação da classe" (2 pessoas) e "Envolver outras classes" (1 pessoa). O restante não respondeu.

Dessa forma, pode-se perceber que a realização das atividades do *workshop* foi positiva para os alunos, pois apesar de algumas dificuldades de compreensão, comuns do processo de ensino-aprendizado, os mesmos gostaram bastante das aulas práticas e teóricas. Os educandos enfatizaram a importância do desenvolvimento de aulas práticas, destacando o incremento da motivação que as mesmas proporcionam.

#### **CONSIDERAÇÕES FINAIS**

O *workshop* que envolveu alunos de pós graduação com alunos de ensino médio, pode ser uma interessante atividade pedagógica utilizada para trabalhar os mais diferentes assuntos de qualquer área, permitindo mesclar aulas teóricas e aulas práticas, ambas com a participação dos alunos. Quando é dada a oportunidade aos educandos em atuar junto ao professor e aos colegas, estes são estimulados a cumprir os quatro pilares da educação: aprender a aprender, aprender a ser, aprender a fazer e a conviver juntos (DELORS, 2003), bem como a desenvolver várias competências e habilidades (PERRENOUD, 1999).

A utilização de geotecnologias por imagens tridimensionais, com técnica de anaglifos, e, imagens de satélite retiradas do *Google Earth* (modificadas ou não no *Paint*), foram bem aceitas pelos alunos. A opção por essas técnicas deve ser bem planejada pelo professor para atender ao máximo os objetivos pedagógicos desejados. Apesar de certa dificuldade de alguns alunos em visualizar as imagens tridimensionais com os óculos 3D, provavelmente pela falta de prática em utilizar este tipo de técnica, observou-se que a interação dos alunos com essas metodologias foi positiva e contribuiu para auxiliar na superação de dificuldades presentes no processo de ensinoaprendizagem, com a visualização de relevos e identificação de elementos cartográficos, como rios e bacias hidrográficas.

O uso das geotecnologias permitiu aos estudantes a visualização do espaço geográfico em diferentes escalas, além da possibilidade de observar diversos aspectos como relevo, vegetação, hidrografia, densidade populacional. Dessa forma, o uso de geotecnologias parece ser um recurso bastante útil para o ensino de geociências e dos temas ambientais baseadas numa abordagem interdisciplinar.

## **REFERÊNCIAS BIBLIOGRÁFICAS**

ALMEIDA, M. E. B de. Gestão de tecnologias, mídias e recursos na escola: o compartilhar de significados. **Em aberto**, Brasília, v.22, p. 75-89. 2009.

ALVES, I. M. C. Geografia e Educação Ambiental: desafios contemporâneos. **Revista Geonorte***.* v.7, p.448-463. 2013.

AUMONT, J. **A Imagem**. Campinas: Papirus, 1993.

CAZETTA, V. Educação Visual do Espaço e o Google Earth. In: ALMEIDA, R. D. **Novos Rumos da Cartografia Escolar**: currículo, linguagem e tecnologia. São Paulo: Contexto, 2011.

DELORS, J. **Educação**: Um tesouro a Descobrir: Relatório para a comissão internacional sobre educação para o século XXI. Brasília-DF: UNESCO, 2003.

DISPERATI, A. A.; SCHULER, C. A. B. **Anaglifo Digital e sua Aplicação na Fotointerpretação Temática***.* Guarapuava: Unicentro, 2010.

DIVINO, A. C.; ZAIDAN, R. T.; AFFONSO, E. P. Geotecnologias Aplicadas ao Ensino de Geografia: uma proposta metodológica. **Revista Virtú**, Juiz de Fora, 8 ed. 2009.

FONTENELE, C. H. S.; MATOS, F. O. Turismo e Fotografia: elementos para o conhecimento da paisagem em Camocim/CE. **Caminhos de Geografia (UFU)**, v. 16, p. 65-80, 2015.

GOMES, S. dos S. **Formação de Professores e Letramento Digital. Núcleo Pr@xis**. Anais Ciclo de Palestras: Construindo Redes, Educação e Tecnologia. Relatório Procedência, UFMG/CAPES, p. 1-10. 2012.

KAUFMANN, H. **Collaborative augmented reality in education.** 2003. Disponível em: <http://www.slideshare.net/iglassbox/kaufmann2003-collaborativeaugmentedreality-in-education> Acesso: 13 dez. 2013.

KIRNER, C.; SISCOUTTO, R. **Fundamentos e Tecnologia de Realidade Virtual e Aumentada**. Porto Alegre, SBC, p. 20-37, 2006.

MORAN, J. M.; MASETTO, M. T.; BEHRENS, M. A. **Novas tecnologias e mediação pedagógica***.* Campinas-SP: Papirus, 2004.

MORTIMER, E. F. Microgenetic analysis and the dynamic of explanation in science classrooms. In: **Proceedings of the III Conference for Sociocultural Research**, 3., 2000, Campinas. Anais…Campinas, 2000.

PEREIRA, J.S.; SILVA, R.G.S. O ensino de geomorfologia na educação básica a partir do cotidiano do aluno e o uso de ferramentas digitais como recurso didático. **Revista de Ensino de Geografia**, Uberlândia, v. 3, n. 4, p. 69-79. 2012.

PEREZ, F. G.; CASTILLO, D. P. **La mediación pedagógica**. Buenos Aires: Ciccus, 1999.

PERRENOUD, P. **Construir as competências desde a escola**. Porto Alegre: Ates Médicas Sul, 1999.

ROSA, R. Geotecnologias na geografia aplicada. **Revista do Departamento de Geografia.** São Paulo, n. 16, p. 81-90, 2005.

SANTOS, M. **A natureza do espaço***.* Técnica e tempo, razão e emoção. São Paulo: Hucitec, 1999.

SAUVÉ, L. Uma cartografia das correntes em educação ambiental. In: SATO, M.; CARVALHO, I. **Educação ambiental**: pesquisa e desafios. São Paulo: Artmed, 2005.

TORI, R. **Educação sem distância:** As tecnologias interativas na redução das distâncias em ensino e aprendizagem. São Paulo, Editora Senac, 2010.

> Enviado em Outubro de 2016. Aprovado em Novembro de 2016.